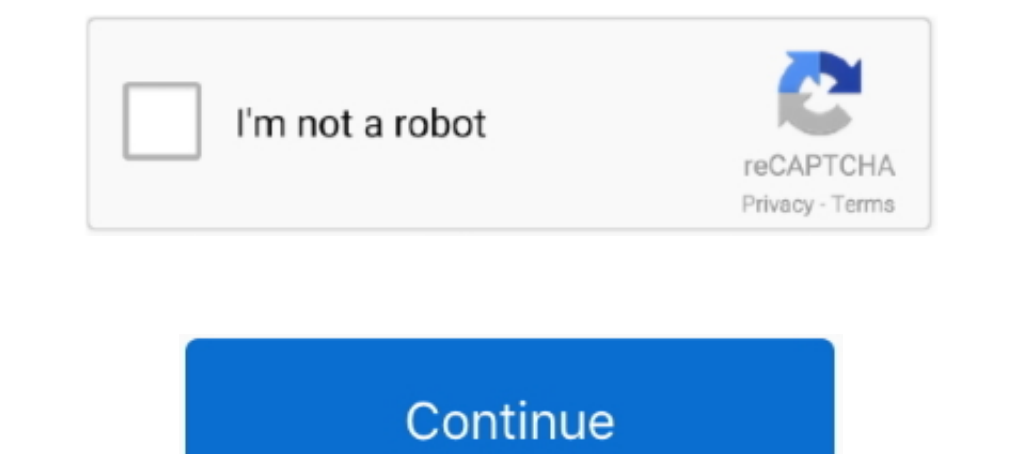

## **Serialdiagboxscary01rar**

... Diagbox 3 softwarer. ... Rar If the above links are. ... 07 (password : scary01) à chaque mise à jour redémarrer le PC 11. ab2f6753c0. Serialdiagboxscary01rar.. diagbox scary01, diagbox scary01 error 0, diagbox scary01

3585374d24